## Adding WIM Access Points plus Additional Coverage

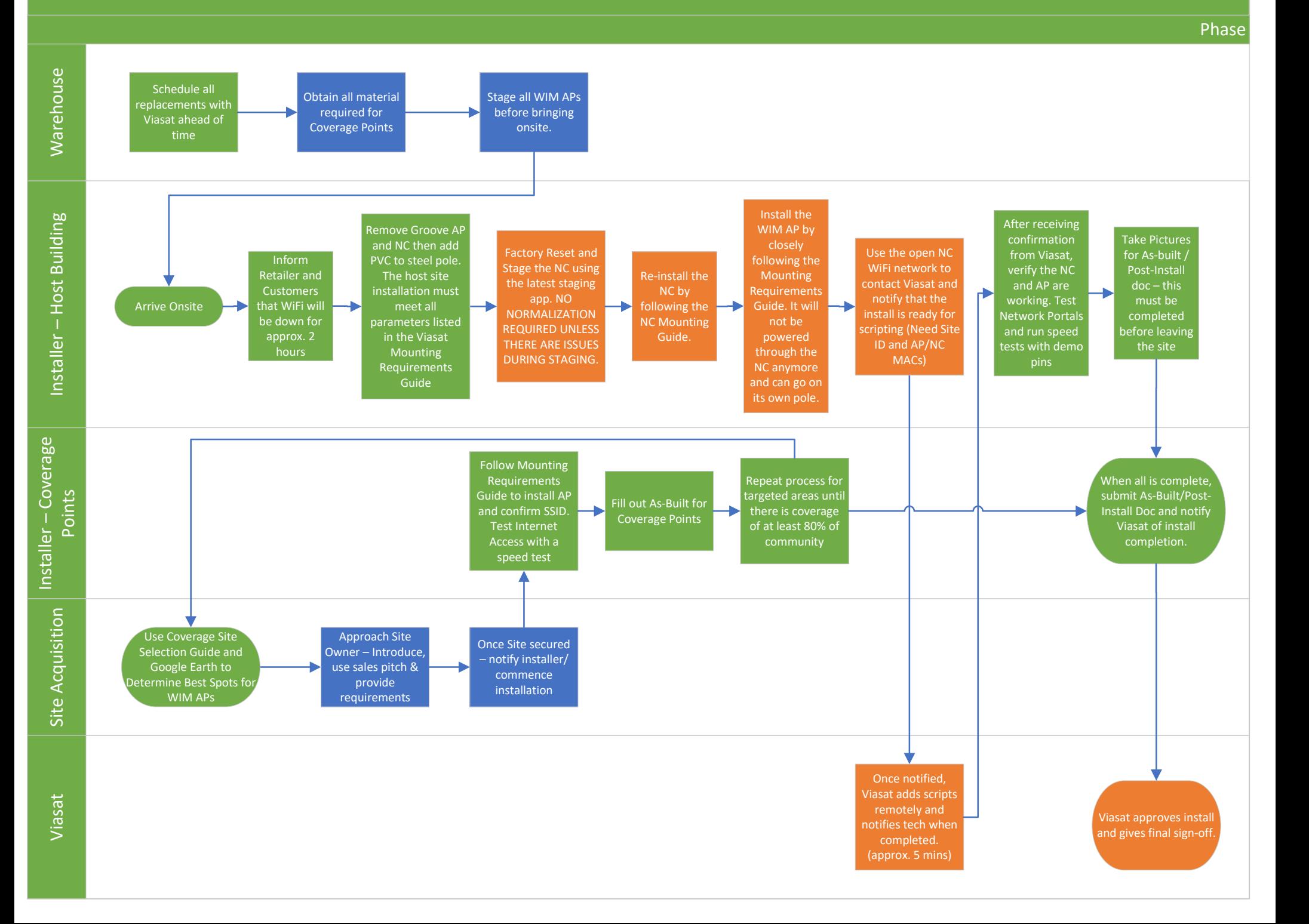